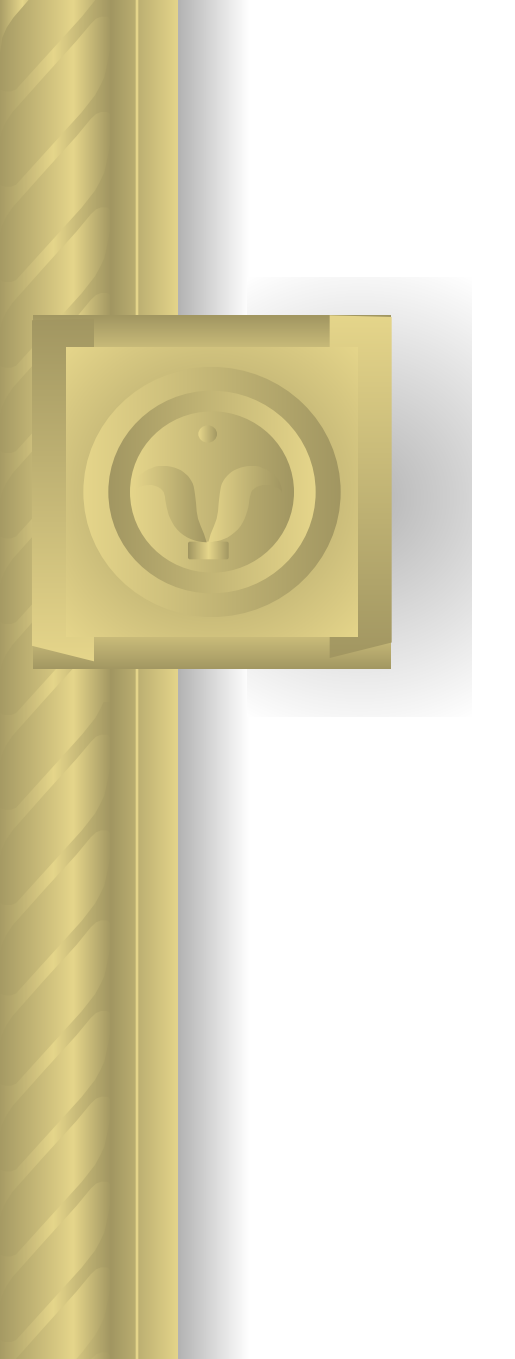

# Объединение нескольких вычислительных установок для решения одной параллельной задачи

#### **А.Инюхин, А.Баранов**

#### Постановка задачи

*Составная задача -* **параллельная задача, которую надо запустить на нескольких вычислителях**

**Предполагается, что вычислители независимые, и на каждом функционирует Система управления прохождением задач (СУПЗ)**

**Необходимо решить две проблемы:**

- **1. Синхронное прохождение частей составной задачи через очереди СУПЗ и подготовка синхронного старта.**
- **2. Организация собственно синхронного старта и контроля за выполнением составной задачи.**

## Логические подсистемы СУПЗ

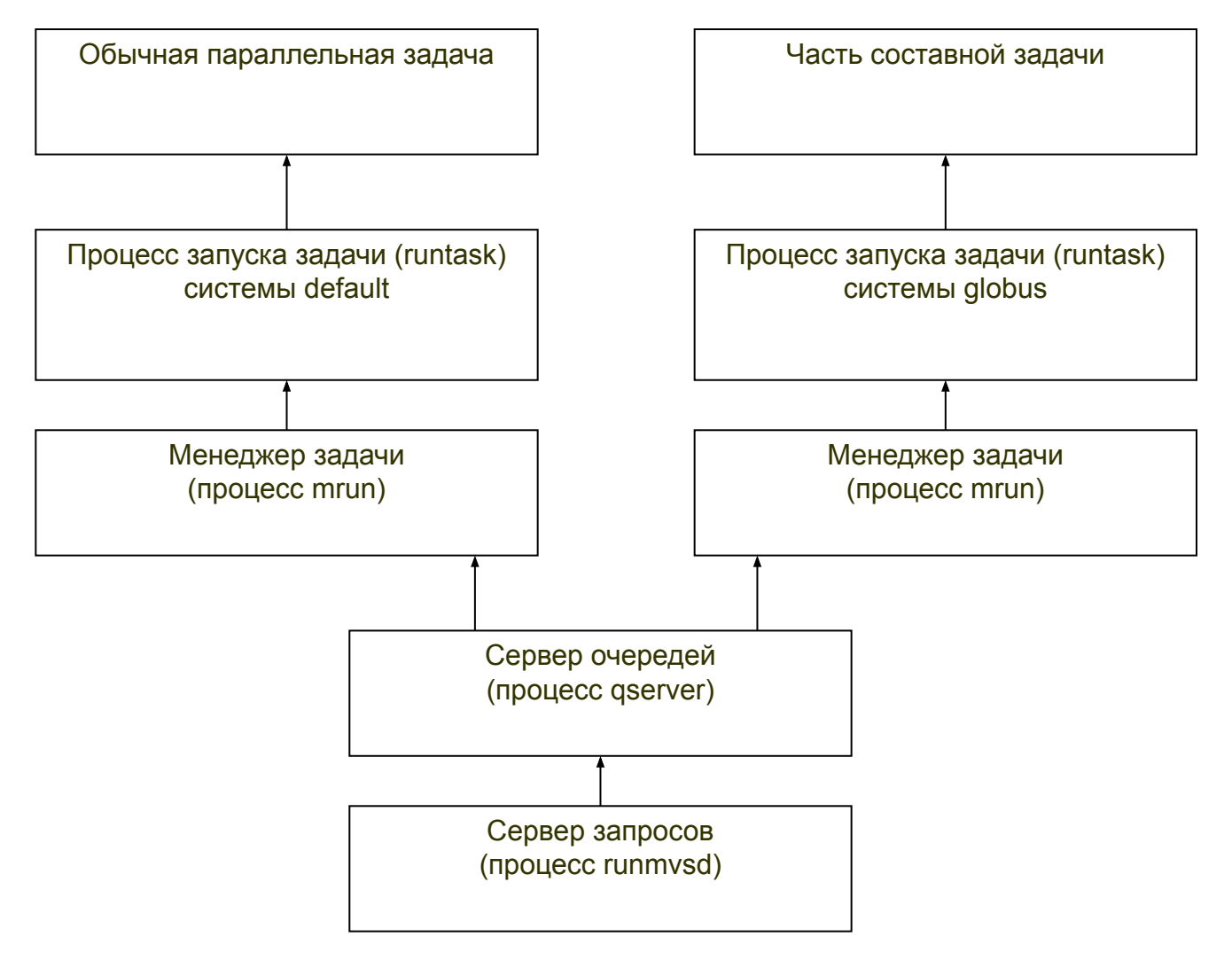

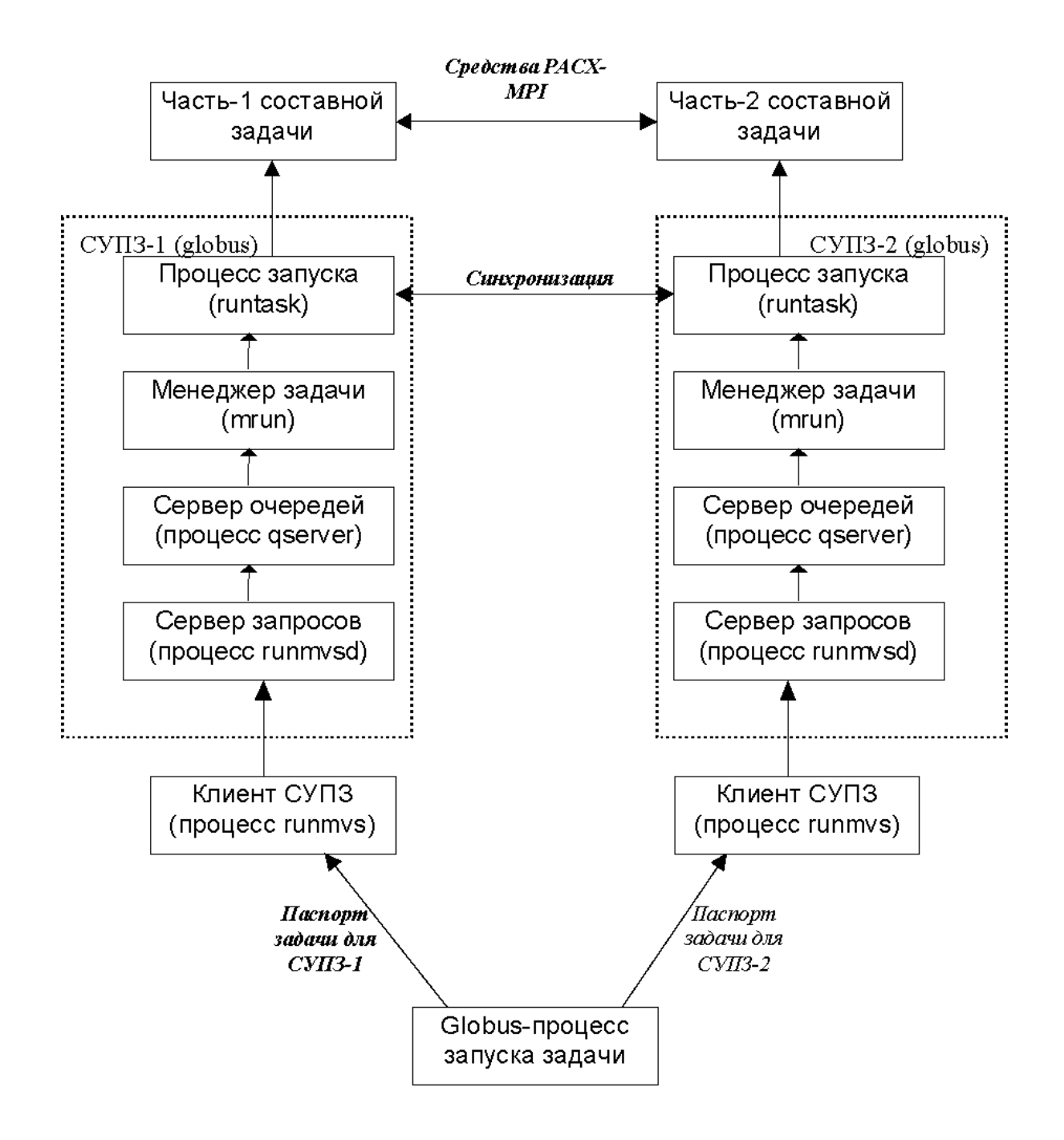

### Вызовы при запуске задачи

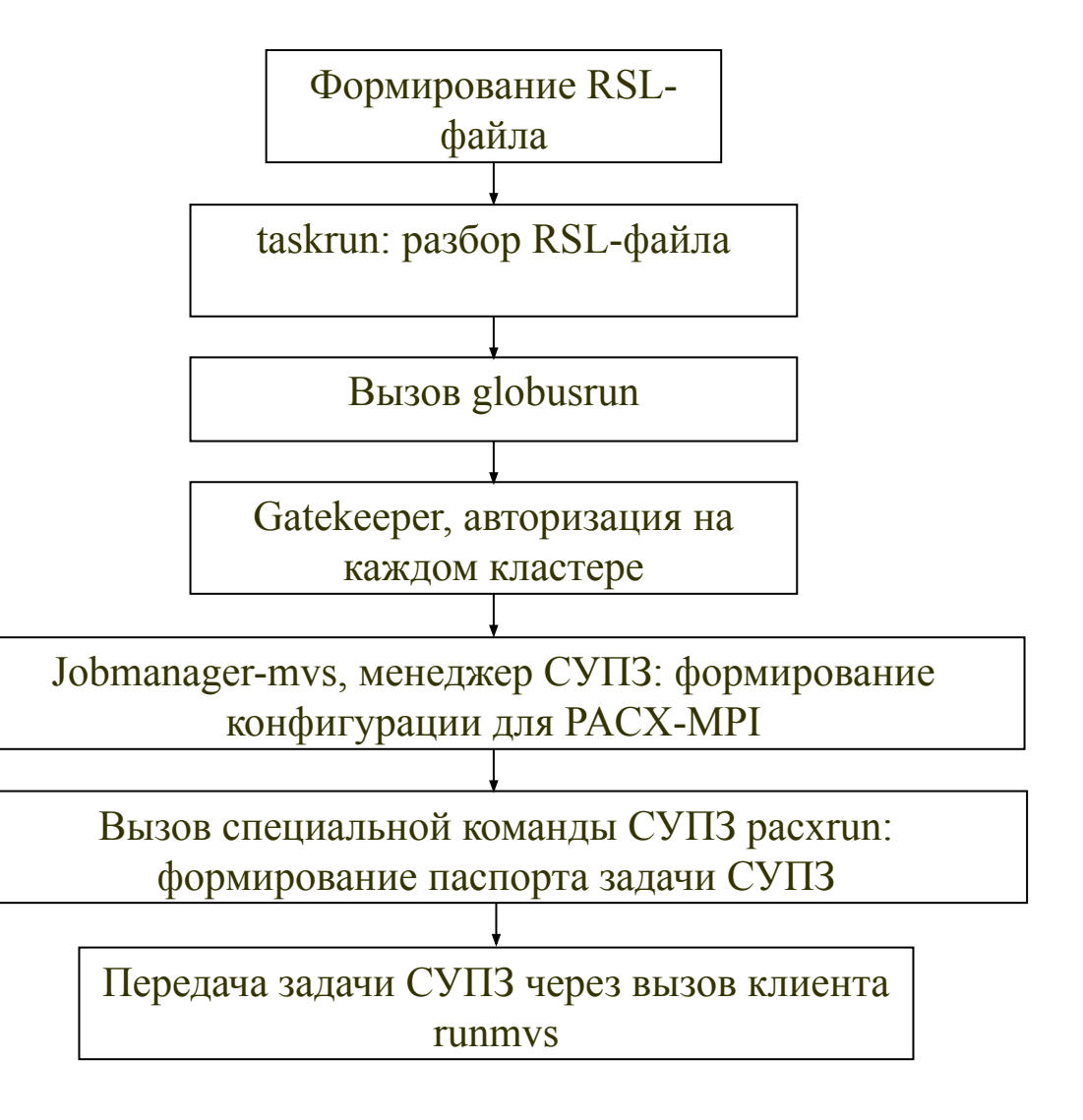